# **Calcolo DOP di una Catena Loran**

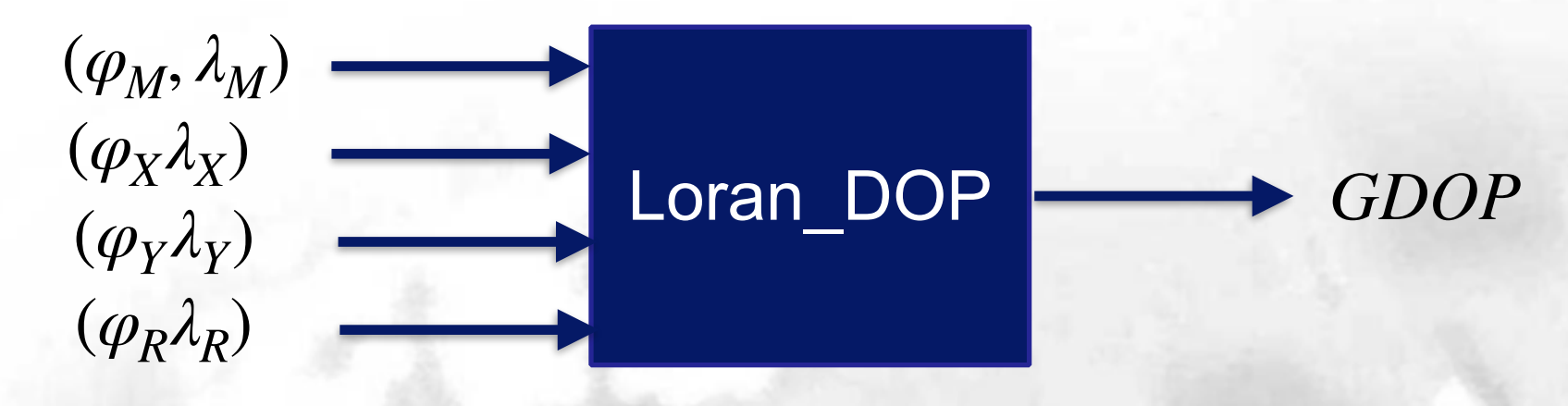

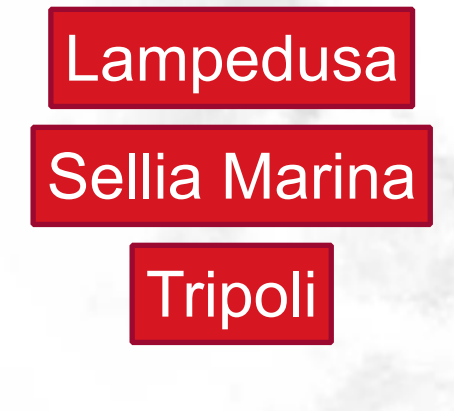

 $\varphi_M$  = 35.509  $\lambda_M$  = 12.593  $\varphi_X$  = 38.912  $\lambda_X$  = 16.741  $\varphi_Y$  = 32.839  $\lambda_Y$  = 13.264

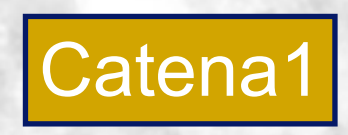

Golfo Napoli

 $\varphi_s = 40.578 \lambda_s = 14.389$ 

# **Calcolo DOP di una Catena Loran**

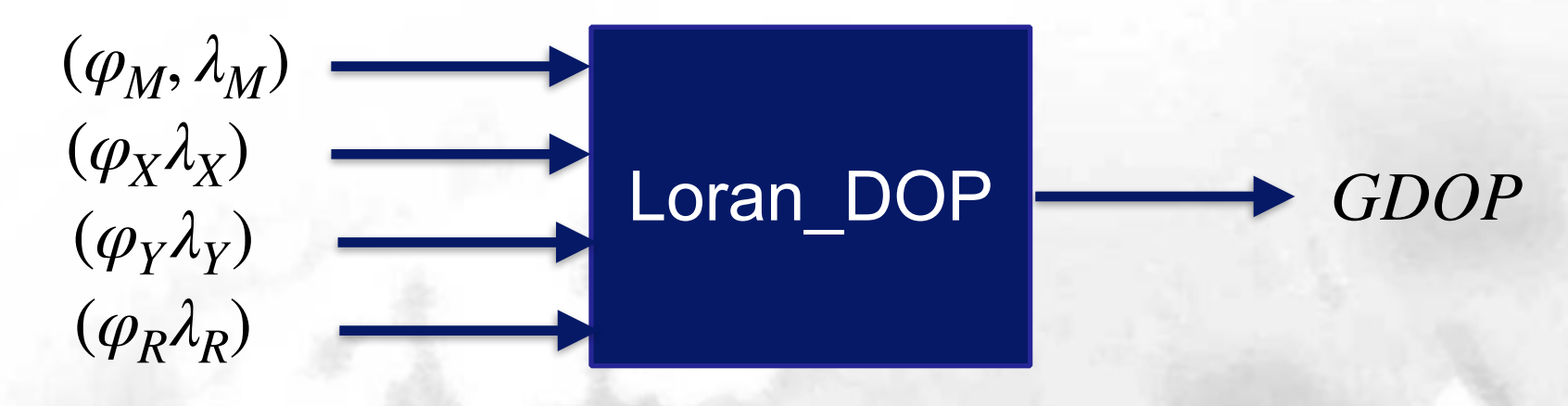

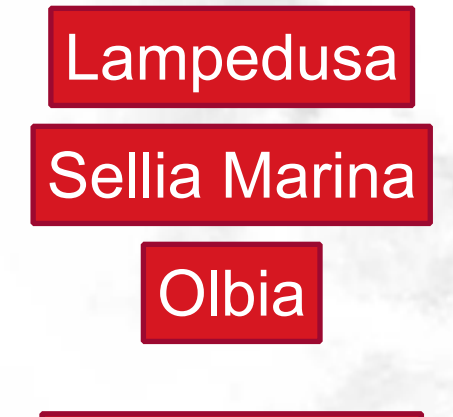

 $\varphi_X$  = 38.912  $\lambda_X$  = 16.741  $\varphi_V = 40.998 \lambda_V = 9.618$  $\varphi_M$  = 35.509  $\lambda_M$  = 12.593

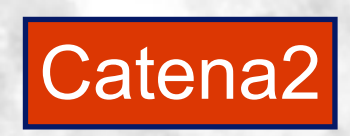

Golfo Napoli

$$
\varphi_s = 40.578 \lambda_s = 14.389
$$

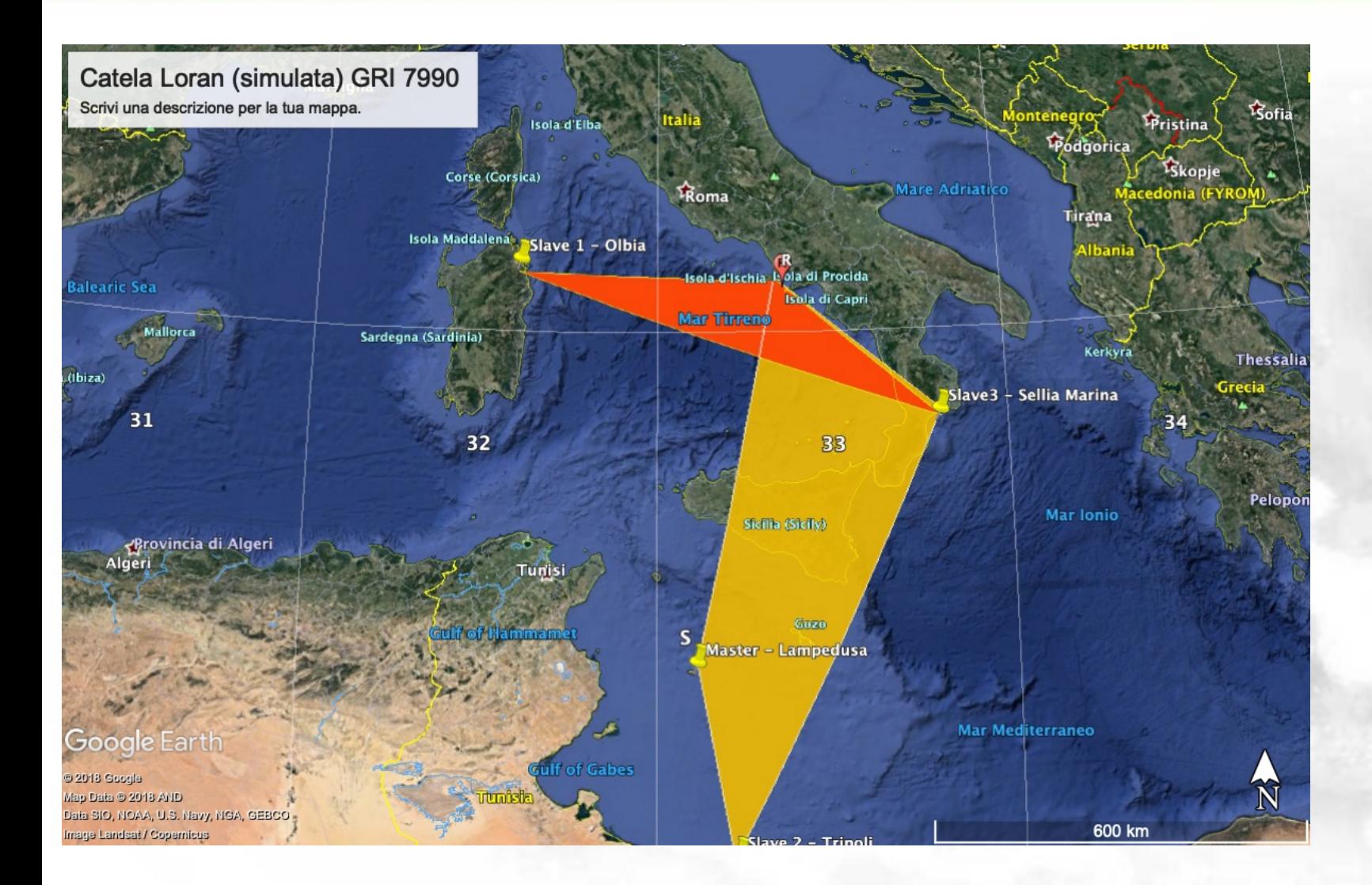

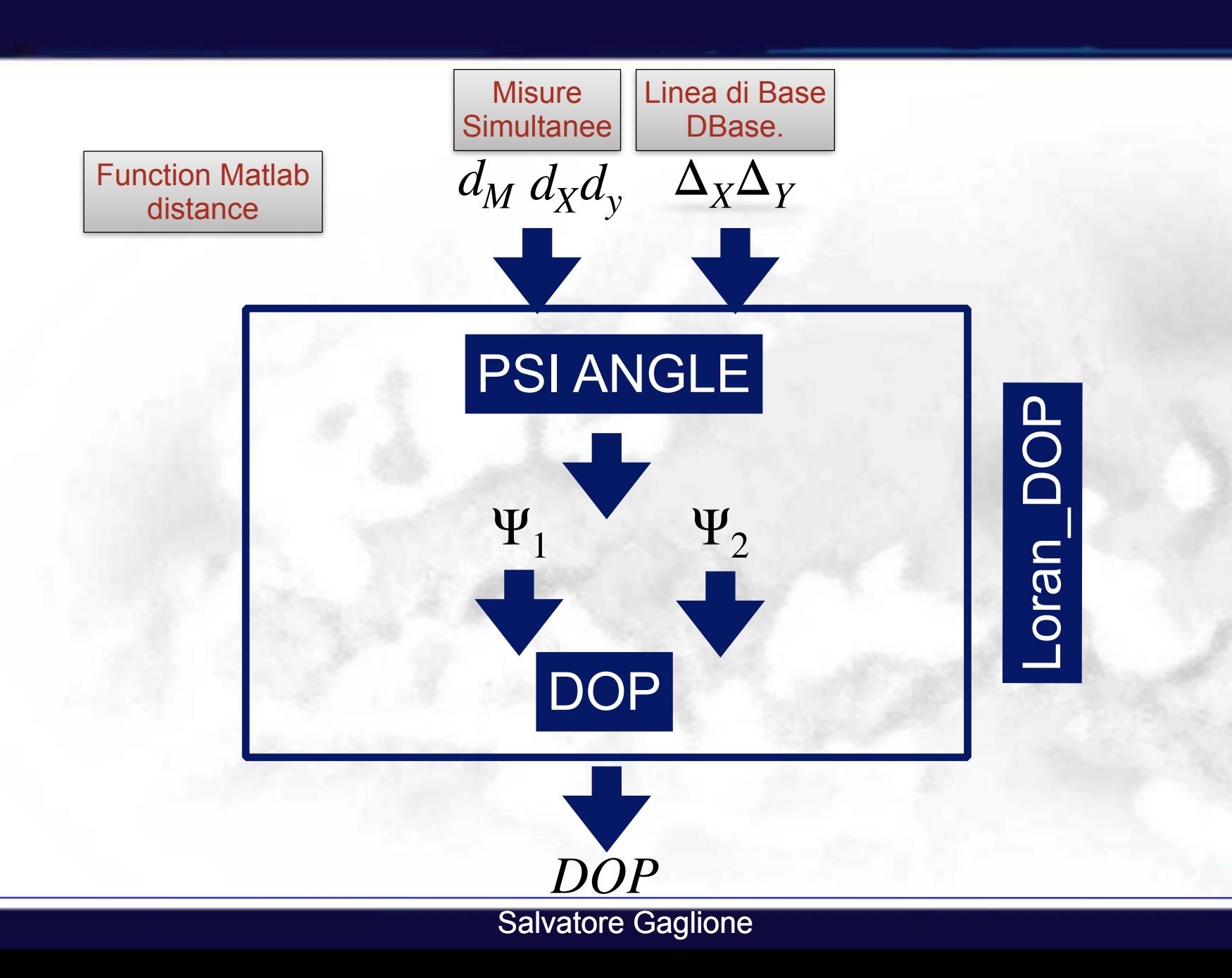

# **Calcolo DOP di una Catena Loran**

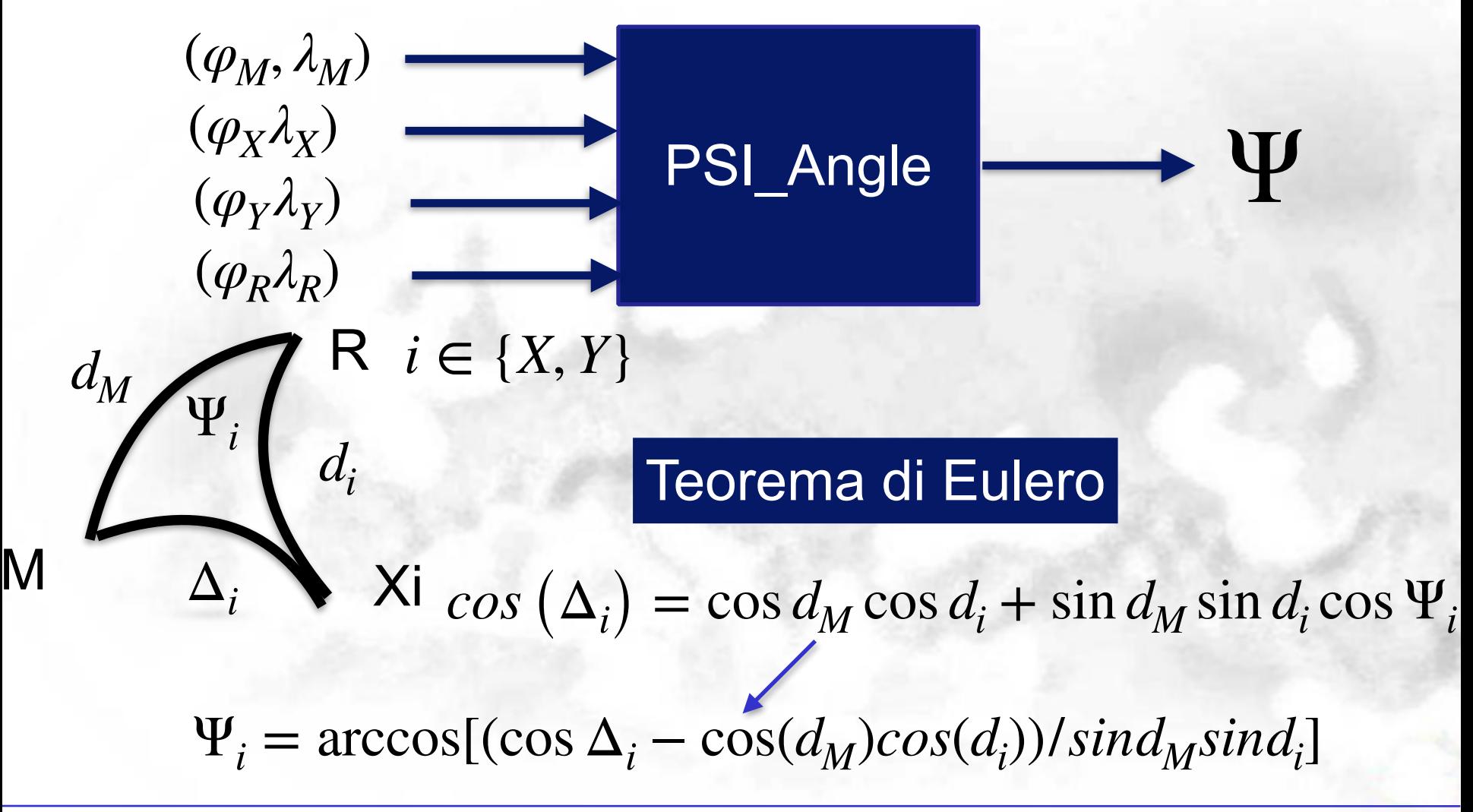

Salvatore Gaglione

### **Calcolo DOP di una Catena Loran**

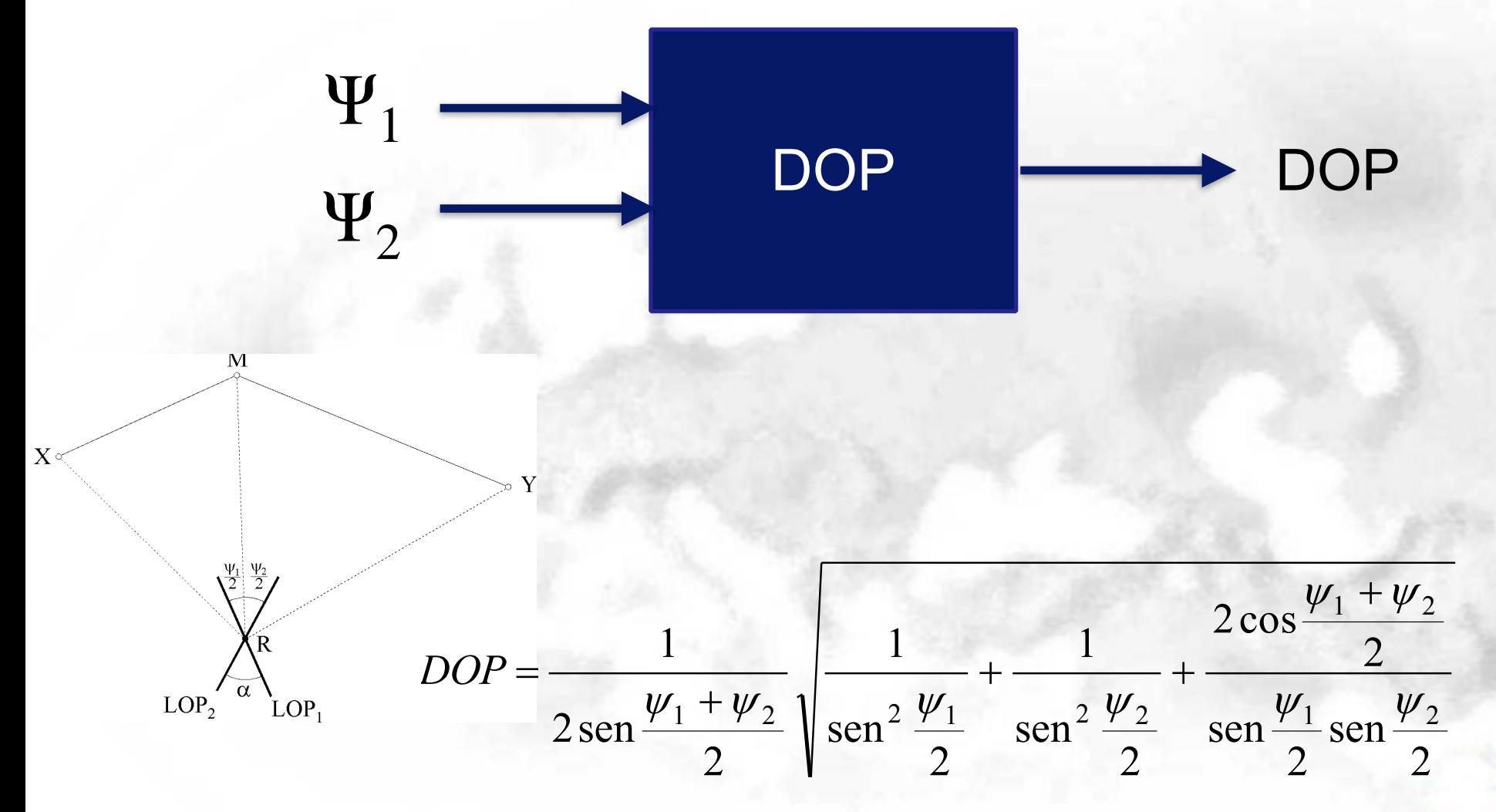

### **Bibliografia**

### Cap. 4 di "Sistemi di Navigazione Aerea a Lungo Raggio", V. Nastro – G. Messina, Hoepli, 2003